*УДК 631.41:631.582*

## **ПРОГРАММНОЕ УПРАВЛЕНИЕ ПАРАМЕТРАМИ ПЛОДОРОДИЯ ПОЧВЫ ПОД ПОСЕВАМИ ЯРОВОЙ ПШЕНИЦЫ1**

**© 2020 г. И. М. Михайленко1,\*, В. Н. Тимошин1**

*1 Агрофизический научно-исследовательский институт 195220 Санкт-Петербург, Гражданский просп., 14, Россия \*E-mail: Ilya.mihailenko@yandex.ru* Поступила в редакцию 24.12.2019 г.

-------- дерисовие 20.0002<br>инята к публикании 11.05.202 Принята к публикации 11.05.2020 г.<br>2020 г.

Предложена новая теория и алгоритм управления параметрами плодородия почвы под посевом<br>яровой пшеницы. Они основаны на классической теории управления динамическими системами и методике декомпозиции сложной задачи управления на ряд более простых задач. Предложенную задачу решают в 2 этапа, когда на первом этапе синтезируют оптимальные программы изменения параметров почвы, а на втором этапе находят оптимальную последовательность технологических операций, включающих в себя внесение минеральных удобрений и поливы, выполняемые в периоды заданных фенофаз развития посева яровой пшеницы. Разработанный на основе предлагаемой теории программно-технический комплекс представляет собой существенный вклад в цифровизацию отрасли растениеводства.  $\mathbf{I}$  , and  $\mathbf{I}$  are the state of  $\mathbf{I}$ 

*Ключевые слова:* математические модели, параметры состояния, посев яровой пшеницы, алгоритмы

управления. **DOI:** 10.31857/S0002188120080062

ВВЕДЕНИЕ<br>В работе [1] представлена концепция управления агротехнологиями в системах точного земледелия (T3), которая определяет 4 уровня управле-<br>ния связанных межлу собой залач Верхний урония связанных между собой задач. Верхний уро-<br>вень является стратегическим и реализуется в годовом масштабе времени, охватывая севообороты. Второй уровень, реализуемый в одном интервале вегетации в суточном масштабе времени, является программным и разрешает компромисс между конечным результатом и затрачиваемым на его получение ресурсом. Два нижних уровня управления, реализуемые в реальном времени, отрабатывают оптимальные решения, полученные на верхних уровнях с учетом меняющихся условий вегетации и технических особенностей исполнительных технологических машин и устройств.

В работах [2, 3] была рассмотрена задача управления параметрами химического состояния почвы на стратегическом уровне, в которой синтезировались оптимальные стратегии внесения минеральных удобрений и мелиорантов во все гоминеральных удобрений и мелиорантов во все годы используемого севооборота. В настоящей рауправление заключается в выборе оптимальной последовательности технологических операций, определении их размера в заданное время выполнения в течение одного вегетационного периода. Такими операциями является внесение минеральных удобрений и поливы, обеспечивающие доступность элементов питания растениями в посеве возделываемой культуры. В работах [2, 3] эту задачу решали на модельной культуре, в качестве которой были исследованы многолетние травы, идущие на приготовление грубых волокнистых кормов для молочного скота. Цель работы — дальнейшее развитие теоретической базы программного управления параметрами почв под культурами, претерпевающими в период вегетации несколько фенологических фаз развития. Таковой культурой в этом случае служила яровая пшени- $\mathbf{u}_1$ кильтурой в этом случае случае случае случае случае проставлять проставлять проставлять проставлять проставлять проставлять проставлять проставлять проставлять проставлять проставлять проставлять проставлять прос ца.

МЕТОДИКА ИССЛЕДОВАНИЯ<br>Фундаментальной основой для решения задач программного управления являются математичепрограммного управления индиветов математичество<br>ские молели описывающие линамику параметские модели, описывающие динамику парамет-

Работа выполнена при частичной поддержке РФФИ (про-ект № 18-016-00008). ект № 18-016-00008).

ров состояния объекта управления (OV), в нашем случае - это сельскохозяйственное поле под посевом яровой пшеницы. При этом рассматриваемый ОУ характеризуется как континуальными параметрами состояния. к которым могут быть отнесены параметры состояния биомассы самого посева и почвенной среды, так и структурными состояниями, к которым могут быть отнесены фенофазы. Несмотря на то, что наступление фенофаз зависит от многих условий, при решении задачи программного управления удобно воспользоваться временными шкалами. Существует несколько таких шкал для определения времени наступления фенофаз злаковых культур: Фикеша (1954), Келлера и Баггиолини (1954), Задокса, Чанга и Конзака (1974) и лр. В настоящей работе использовали шкалу Задокса, которая для яровой пшеницы имеет следующий вид в суточном времени $t$ :

если  $\sum t \in (0-7)$ , то  $s = 1$  фаза **посев**; если  $\sum t \in (11-13),$ то  $s = 2$  фаза всходы (1, 2, 3 листа);

если  $\sum t \in (21, 29)$ , то  $s = 3$  фаза кущение; если  $\sum t \in (30)$ , то  $s = 4$  фаза выход в трубку; если  $\sum t \in (31-32)$ ,<br>то  $s = 5$  фаза 1-е, 2-е междоузлие;

если  $\sum t \in (37)$ ,<br>то  $s = 6$  фаза **флаговый лист**;

если  $\sum t \in (39)$ , то  $s = 7$  фаза **язычок**;

если  $\sum \tau \in (49)$ ,

то *s* = 8 фаза открытие листовой пазухи;

echic

\n
$$
\sum t \in (51-59),
$$
\nto  $s = 9$  фаза **колошение**;

\nechic

\n
$$
\sum t \in (61-69),
$$

то  $s = 10$  фаза цветение;

если  $\sum t \in (71-75)$ ,

то s = 11 фаза молочная спелость;

если  $\sum t \in (85-86),$ то  $s = 12$  фаза восковая спелость;

$$
e\text{c}\text{m}\sum t \ge 86,
$$
  
to  $s = 13$  фаза **полная спелость**.

АГРОХИМИЯ  $N<sub>0</sub>$  8 2020

Весь период вегетации в зависимости от структуры биомассы посева может быть разделен на 2 интервала времени: со 2-й по 9-ю и с 9-й по 13-ю фенофазы.

Для первого интервала времени для фенофаз со 2-й по 9-ю модель динамики параметров структуры биомассы посева имеет следующий вид [4]:

$$
\begin{bmatrix} \dot{x}_{1m} \\ \dot{x}_{2m} \end{bmatrix} = \begin{bmatrix} a_{11} & a_{12} \\ a_{21} & a_{22} \end{bmatrix}_{m} \begin{bmatrix} x(t)_{1m} \\ x(t)_{2m} \end{bmatrix} +
$$
\n
$$
+ \begin{bmatrix} b_{11} & b_{12} & b_{13} & b_{14} \\ b_{21} & b_{22} & b_{23} & b_{24} \end{bmatrix}_{m} \begin{bmatrix} v_{N}(t) \\ v_{P}(t) \\ v_{Mg}(t) \\ v_{S}(t) \end{bmatrix} + \begin{bmatrix} c_{11} & c_{12} & c_{13} \\ c_{21} & c_{22} & c_{23} \end{bmatrix}_{m} \begin{bmatrix} f_{1}(t) \\ f_{2}(t) \\ f_{3}(t) \end{bmatrix},
$$
\n
$$
t \in (T_{1}, T_{8}),
$$

где приняты следующие обозначения:  $x_{1m}$  – средняя для площади поля плотность общей биомассы посева, включающая сухое вещество и сырую массу (влагу), ц/га;  $x_{2m}$  – средняя для площади поля плотность сырой массы посева, ц/га; внешними возмущениями в обоих блоках являются  $f_1$  среднесуточная температура воздушной среды, °C;  $f_2$  – среднесуточный уровень радиации,  $Br/(M^2 \, 4)$ ;  $f_3$  - среднесуточная интенсивность осадков, мм; параметры химического состояния почвы: v<sub>N</sub> - содержание азота в почве,  $v_{\rm K}$  – содержание калия в почве,  $v_{\rm p}$  – содержание фосфора в почве;  $v_{\rm Mg}$  – содержание магния в почве;  $v_5$  - влагозапас в почве, мм.

Модель (1) для удобства дальнейшего применения удобно представить в канонической символьной векторно-матричной форме, где все переменные объединены в векторы, а параметр - в соответствующие матрицы

$$
\dot{X}_m = A_m X_m(t) + B_m V(t) + C_m F(t).
$$
 (2)

Для 2-го интервала времени для фенофаз с 9-й по 13-ю модель динамики параметров структуры биомассы посева имеет следующий вид:

$$
\begin{bmatrix} \dot{x}_{1u} \\ \dot{x}_{2u} \\ \dot{x}_{3u} \end{bmatrix} = \begin{bmatrix} a_{11} & a_{12} & a_{13} \\ a_{21} & a_{22} & a_{23} \\ a_{31} & a_{32} & a_{33} \end{bmatrix} \begin{bmatrix} x(t)_{1u} \\ x(t)_{2u} \\ x(t)_{3u} \end{bmatrix} +
$$

$$
+\begin{bmatrix} b_{11} & b_{12} & b_{13} & b_{14} & b_{15} \ b_{21} & b_{22} & b_{23} & b_{24} & b_{25} \ b_{31} & b_{32} & b_{33} & b_{34} & b_{35} \end{bmatrix}_{u} \begin{bmatrix} v_{N}(t) \\ v_{P}(t) \\ v_{P}(t) \\ v_{Mg}(t) \\ v_{S}(t) \end{bmatrix} + \begin{bmatrix} c_{11} & c_{12} & c_{13} \\ c_{21} & c_{22} & c_{23} \\ c_{31} & c_{32} & c_{33} \end{bmatrix}_{u} \begin{bmatrix} f_{1}(t) \\ f_{2}(t) \\ f_{3}(t) \end{bmatrix},
$$
  
\n
$$
t \in (T_{9}, T_{13}).
$$
\n(3)

ми состояния являются:  $x_{1u}$  – средняя для площа-<br>и поля, плотность, общей биомассы, посева ди поля плотность общей биомассы посева,  $\mu$ /га;  $x_{2u}$  – средняя для площади поля плотность<br>сырой массы посева, и /га; *x* – средняя для плосырой массы посева, ц/га;  $x_{3u}$  – средняя для пло-<br>щади поля плотность массы колосьев, включающей в себя массу стержня колоса, зерна, остьев, колосовых чешуек, ц/га; внешними возмущенияинический гешуек, древ, доставительно соверших<br>ми в обоих блоках являются: *f*<sub>1</sub> – среднесуточная температура воздушной среды,  ${}^{\circ}C; f_2$  – среднесусуточная интенсивность осадков, мм; параметры точный уровень радиации,  $Br/(M^2 \, 4)$ ;  $f_3$  – среднехимического состояния почвы:  $v_{\text{N}} - \text{co}$ держание азота в почве,  $v_{\rm K}$  — содержание калия в почве,  $v_{\rm P}$  —  $\alpha$ одержание фосфора в почве;  $v_{\text{Mg}} - \text{соq}$ ержание  $\mathbf{r} \cdot \mathbf{r} \cdot \mathbf{r}$  and  $\mathbf{r} \cdot \mathbf{r} \cdot \mathbf{r}$  $\mathcal{S}$  and  $\mathcal{S}$  and  $\mathcal{S}$  and  $\mathcal{S}$  and  $\mathcal{S}$ 

нанично-и символизими векторно-матрич-<br>И форма молели (3) имеет вил  $\mathbf{r} \cdot \mathbf{r}$  is stated (3) in the state в почве;  $v_5$  — влагозапас в почве<br>оническая символьная векторн<br>ма модели (3) имеет вид:<br> $\dot{X}_u = A_u X_u(t) + B_u V(t) + C_u F(t)$ .

$$
\dot{X}_u = A_u X_u(t) + B_u V(t) + C_u F(t).
$$
 (4)

 $\frac{1}{\pi}$ вы  $\overline{u}$   $\overline{u}$  вид: ں<br>د -

$$
\begin{bmatrix}\n\dot{v}_{N} \\
\dot{v}_{K} \\
\dot{v}_{P} \\
\dot{v}_{Mg} \\
\dot{v}_{S}\n\end{bmatrix}_{2,9} = \begin{bmatrix}\na_{11} & 0 & 0 & 0 & a_{15} \\
0 & a_{22} & 0 & 0 & a_{25} \\
0 & 0 & a_{33} & 0 & a_{35} \\
0 & 0 & 0 & a_{44} & a_{45} \\
0 & 0 & 0 & 0 & a_{55}\n\end{bmatrix}_{2,9} \begin{bmatrix}\nv_{N} \\
v_{K} \\
v_{P} \\
\dot{v}_{Mg} \\
\dot{v}_{S}\n\end{bmatrix} + \begin{bmatrix}\n1 & 0 & 0 & 0 & 0 \\
0 & 1 & 0 & 0 & 0 \\
0 & 1 & 0 & 0 & 0 \\
0 & 0 & 1 & 0 & 0 \\
0 & 0 & 0 & 1 & 0\n\end{bmatrix} \begin{bmatrix}\nd_{N}(t) \\
d_{K}(t) \\
d_{F}(t) \\
d_{F}(t) \\
d_{Mg}(t) \\
d_{Mg}(t)\n\end{bmatrix} + (5)
$$

$$
+\begin{bmatrix} 0 & 0 & c_{13} \\ 0 & 0 & c_{23} \\ 0 & 0 & c_{33} \\ 0 & 0 & c_{43} \\ c_{51} & c_{52} & 1 \end{bmatrix} \begin{bmatrix} f_1(t) \\ f_2(t) \\ f_3(t) \end{bmatrix} - \begin{bmatrix} m_{11} & 0 \\ m_{21} & 0 \\ m_{31} & 0 \\ m_{41} & 0 \\ m_{51} & m_{52} \end{bmatrix} \begin{bmatrix} x_{1m}(t) \\ x_{2m}(t) \end{bmatrix},
$$

или в компанизми символьной форме.<br>После на символьной форме символьной форме символьной форме символьной форме символьной форме символьной форме<br>После на символьной форме символьной форме символьной форме символьной фор

$$
\dot{V}_{29} = A_{29}V(t) + B_{29}D(T_3, T_9) ++ C_{29} F(t) - M_{29} X_m(t).
$$
\n(6)

ивы лля фенофаз со 9-й по 13-ю $\cdot$ почвы для фенофаз со 9-й по 13-ю:<br>Почвы для фенофаз со 9-й по 13-ю:  $(6)$  $\overline{a}$ 

$$
\begin{bmatrix}\n\dot{v}_{N} \\
\dot{v}_{K} \\
\dot{v}_{P} \\
\dot{v}_{Mg} \\
\dot{v}_{S}\n\end{bmatrix}_{9,13} = \begin{bmatrix}\na_{11} & 0 & 0 & 0 & a_{15} \\
0 & a_{22} & 0 & 0 & a_{25} \\
0 & 0 & a_{33} & 0 & a_{35} \\
0 & 0 & 0 & a_{44} & a_{45} \\
0 & 0 & 0 & 0 & a_{55}\n\end{bmatrix}_{9,13} \begin{bmatrix}\nv_{N} \\
v_{K} \\
v_{Mg} \\
v_{S}\n\end{bmatrix} + \begin{bmatrix}\n1 & 0 & 0 & 0 & 0 \\
0 & 1 & 0 & 0 & 0 \\
0 & 1 & 0 & 0 & 0 \\
0 & 0 & 1 & 0 & 0 \\
0 & 0 & 0 & 1 & 0\n\end{bmatrix} \begin{bmatrix}\nd_{N}(t) \\
d_{K}(t) \\
d_{K}(t) \\
d_{Ng}(t) \\
d_{Mg}(t)\n\end{bmatrix} + \begin{bmatrix}\n0 & 0 & c_{13} \\
0 & 0 & c_{23} \\
0 & 0 & c_{23} \\
0 & 0 & c_{33} \\
0 & 0 & c_{33} \\
0 & 0 & c_{43} \\
0 & 0 & c_{43} \\
c_{51} & c_{52} & 1\n\end{bmatrix}_{9,13} \begin{bmatrix}\nf_{1}(t) \\
f_{2}(t) \\
f_{3}(t)\n\end{bmatrix} - \begin{bmatrix}\nm_{11} & 0 & m_{13} \\
m_{21} & 0 & m_{23} \\
m_{31} & 0 & m_{33} \\
m_{41} & 0 & m_{43} \\
m_{51} & m_{52} & 0\n\end{bmatrix}_{9,13} \begin{bmatrix}\nx_{1u}(t) \\
x_{2u}(t) \\
x_{3u}(t)\n\end{bmatrix},
$$

ментов питания, соответственно фосфора - Р, калия - К, мелиоранта - Са, азота - N, магния - Mg, лия – Са, менисранта – Са, места – Са, магния – Са,<br>*KT*/га и норма полива, мм;  $a_{11} - a_{33}$ ,  $b_2 - b_3$ ,  $c_1 - c_3 -$  параметры модели, оцениваемые по экспериментальным данным; *t* – суточное время.<br>P *модели* (5) (7) pregause reposerve means где  $d_{\rm p}(t)$ ,  $d_{\rm K}(t)$ ,  $d_{\rm N}(t)$   $d_{\rm W}(t)$  – дозы внесения эле-

В моделях (5), (7) введены параметры  $m_{ij}$  – свя-<br>зи показателей химического состояния почвы и состояния биомассы посева, которые учитывают вынос элементов питания и влаги из почвы. В моделях (6), (8) эти параметры объединены в матрицы М<sub>29</sub>, М<sub>9 13</sub>.

Модель (7) в компактной символьной вектормодин (7) в компактной символосте вектор-<br>-матричной форме имеет вил но-матри $\frac{1}{2}$  орие имеет вид:

$$
\dot{V}_{9,13} = A_{9,13} V(t) + B_{9,13} D(t) + C_{9,13} F(t) - M_{9,13} X_u(t).
$$
\n(8)

управления агротехнологиями рассматриваемая управления агротения поставить рассмотреваемыми<br>залача решается в 2 этапа [1]. На первом этапе в задача решается в 2 этапа  $[1]$ . На первом этапе в 9,13 9,13 В соответствии с разработанной концепцией

> АГРОХИМИЯ  $N_2$  8 2020

качестве управляющих переменных применяют параметры состояния почвы, и находят программу их изменения во всем временном интервале вегетации, обеспечивающую достижение поставленной цели управления. На 2-м этапе находят последовательность технологических операций. обеспечивающих минимальное отклонение параметров почвы от оптимальной программы, полученной на первом этапе. Такая декомпозиция задачи программного управления существенно упрошает синтез оптимальных программ управления, учитывая тот факт, что почва, как среда, через которую реализуется управление, представляет собой самостоятельную сложную многомерную динамическую систему. Кроме того, результаты оптимизации на первом этапе представляют самостоятельный интерес, т.к. позволяют оценить потенциальный уровень урожайности культуры.

В соответствии с методикой динамического программирования [6], задача первого этапа решается от конца вегетационного периода к его началу. Поэтому и целью управления в этой задаче является получение заданной урожайности культуры в конце интервала вегетации, при выполнении условия получения заданной структуры всего биологического урожая, а именно, требуемого соотношения между массой стеблей (соломы) и колоса (зерна и мякины), а также достижение требуемой влажности зерна.

В обозначенных параметрах состояния формально цель управления выглядит следующим образом:

$$
x_{1u}(T_{13}) \ge 2.1U^*, \quad x_{2u}(T_{13}) \le 0.15U^*,
$$
  

$$
x_{3u}(T_{13}) \ge U^*,
$$

где:  $U^*$  - заданная урожайность зерна, ц/га.

Критерий оптимальности для межвегетационного периода с 9-й по 13-ю фенофазу, отвечающий поставленной цели, имеет следующий вид:

$$
J_u(T_{13}) = [X_u(T_{13}) - X_u^*]^T G_u[X_u(T_{13}) - X_u^*], \qquad (9)
$$

где  $X_U^T = [1.1U \ 0.15U \ U]$  – вектор, компонентами которого являются: общая биомасса, сырая

масса, масса зерна (урожай);  $G_u = \begin{bmatrix} g_{11} & 0 & 0 \\ 0 & g_{22} & 0 \\ 0 & 0 & g_{33} \end{bmatrix}_u$  –

весовая матрица массовых и качественных составляющих критерия.

Критерий (9) представляет собой взвешенную сумму квадратов отклонения прогнозных величин в конце периода вегетации вектора  $X_u(T_{13})$  от

заданной величины  $X_u^*$ . Формируемая программа управления должна обеспечивать минимум этого критерия.

Результатом решения задачи управления является программа оптимального изменения параметров состояния почвы, а также начальные условия параметров состояния посева перед началом фазы колошения, которые являются терминальными показателями для параметров состояния предшествующей фенологической фазы.

В соответствии со схемой принципа максимума [6], гамильтониан для системы (4) и критерия оптимальности (9) имеет вид:

$$
H_u = \Psi_u^1(A_u X_u(t) + B_u V(t) + C_u F(t)), \qquad (10)
$$

где  $\Psi_u$  – вектор сопряженных переменных, являющийся решением следующей динамической системы:

$$
\dot{\Psi}_{u} = -\frac{\partial H_{u}}{\partial X_{u}} = -A_{u}^{T} \Psi_{u},
$$
\n
$$
t \in (T_{15}, T_{9}), \quad \Psi_{u}(T_{15}) = \frac{\partial J_{u}(T_{15})}{\partial X_{u}}.
$$
\n(11)

С учетом введенных обозначений пошаговый алгоритм решения задачи представляет собой следующую последовательность операций.

Шаг 0. Устанавливают календарное время начала  $T_9$  и конца  $T_{13}$  межфазового периода формирования урожая, чем задают интервал времени решения задачи. Задают начальные условия: вектор параметров состояния посева  $X_u(T_9)$  и начальную программу управления  $V(t) = V_0$ . Принимают средние многолетние величины вектора климатических возмущений  $F(T_9, T_{15})$ . Задают минимальную величину критерия оптимальности (9), при котором алгоритм останавливается. Принимают циклическую переменную алгоритма  $i = 0$ .

Шаг 1. Решают систему  $\dot{X}_{ui} = A_u X_{ui}(t) + B_u Y_i(t) +$  $+ C_u F(t)$  в прямом времени в интервале  $t \in (T_9, T_{15})$ , в результате чего получают векторный массив  $X_{\mu i}(t)$ .

Шаг 2. Решают систему

$$
\dot{\Psi}_{ui} = -\frac{\partial H_u}{\partial X_{ui}} = -A_u^{\mathrm{T}} \Psi_{ui}, \quad t \in (T_{15}, T_9),
$$
  

$$
\Psi_{ui}(T_{15}) = \frac{\partial J_u(T_{15})}{\partial X_u} = 2G[X_{ui}(T_{15}) - X_u^*].
$$

в обратном времени в интервале  $t \in (T_{15}, T_9)$ , в результате чего получают векторный массив  $\Psi_{ui}^{\phantom{\dag}}(-t),$ который разворачивается во времени  $\Psi_{ui}(t)$ .

Шаг 3. Находят очередное приближение программы управления вектором параметров химического состояния почвы:

$$
V_{i+1}^*(t) = V_i^*(t) - \Delta_i G R_i(t),
$$
  
\n
$$
G R_i(t) = \frac{\partial H}{\partial V_i}(t) = B_u \Psi_{ui}(t).
$$

Шаг 4. Находят очередное приближение начальных условий на границе фенофаз

$$
X_{ui+1}^*(T_9) = X_{ui}^*(T_9) - \Delta_i \Psi_{ui}(T_9).
$$

Шаг 5. Принимают циклическую переменную  $i = i + 1$ , осуществляют переход к шагу 1, вплоть до выполнения условия

$$
J_i(T_{15}) \leq \delta.
$$

Теперь подобную задачу решают и в интервале, предшествующем фазе колошения.

Шаг 6. Принимают конечные условия для межвегетационного периода  $t \in (T_1, T_9)$   $X_m(T_9)$  =

$$
= \mathbf{H} \mathbf{X}_{ui+1}^*(T_9), \text{ где } \mathbf{H} = \begin{bmatrix} 1 & 0 & 0 \\ 0 & 1 & 0 \end{bmatrix} - \text{матрица связи}.
$$

Шаг 7. Принимают критерий оптимальности для межвегетационного периода с первой по 9-ю фенофазы:

$$
J(T_9) = [X_m(T_9) - H X_u^*(T_9)]^T G_m[X_m(T_9) - H X_u^*(T_9)],
$$
  
\n
$$
G_m = \begin{bmatrix} g_{11} & 0 \\ 0 & g_{22} \end{bmatrix}.
$$
 (12)

Критерий (12) имеет такой же смысл и форму, как и критерий (9), с той лишь разницей, что его определяют для 9-й фенофазы.

Шаг 8. Устанавливают календарное время начала  $T_1$  и конца  $T_9$  межфазового периода формирования урожая. Задают начальные условия: вектор параметров состояния посева  $X_m(T_1)$  и начальную программу управления  $V(t) = V_0$ . Принимают средние многолетние величины вектора климатических возмущений  $F(T_1, T_2)$ . Принимают циклическую переменную і=0.

*IIIaz* 9. Peшают систему  $\dot{X}_{mi} = A_m X_{mi}(t)$  + +  $B_m V_i(t)$  +  $C_m F(t)$  в прямом времени в интервале  $t \in (T_1, T_9)$ , в результате чего получают векторный массив  $X_{mi}(t)$ .

Шаг 10. Решают систему

$$
\dot{\Psi}_{mi} = -\frac{\partial H_m}{\partial X_{mi}} = -A_m^{\mathrm{T}} \Psi_{mi}, \quad t \in (T_9, T_1),
$$
  

$$
\Psi_{mi}(T_9) = \frac{\partial J_m(T_{13})}{\partial X_{mi}} = 2 G[X_{mi}(T_9) - H X_u^*(T_9)]
$$

в обратном времени в интервале  $t \in (T_0, T_1)$ , в результате чего получают векторный массив  $\Psi_{mi}(-t)$ , который разворачивается во времени  $\Psi_{\scriptscriptstyle{\rm m}}(t).$ 

Шаг 11. Находят очередное приближение программы управления вектором параметров химического состояния почвы:

$$
V_{i+1}^*(t) = V_i^*(t) - \Delta_i GR_i(t),
$$
  
GR<sub>i</sub>(t) =  $\frac{\partial H}{\partial V_i}(t) = B_m \Psi_{mi}(t)$ .

Шаг 12. Принимают циклическую переменную  $i = i + 1$ , осуществляют переход к шагу 1, вплоть до выполнения условия

$$
J_{mi}(T_9) \leq \delta.
$$

В результате решения задачи первого этапа формируется оптимальная программа изменения параметров состояния почвы V<sup>\*</sup>(t) во всем интервале вегетации, а также программа потенциального развития посева  $X^*(t)$ , которая получается при подстановке оптимальной программы изменения параметров состояния почвы в модели параметров состояния посевов (2), (4).

Достижимой целью управления на 2-м этапе общего решения задачи является: "обеспечение наиболее близкого приближения к оптимальной программе изменения содержания элементов питания и влагосодержания в почве, полученной на первом этапе за счет независимого выбора размеров подкормок и поливов". При этом внесение удобрений и поливы проводят в фиксированные моменты времени наступления следующих фенологических фаз:  $s = 3$  (кущение),  $s = 9$  (колошение),  $s = 10$  (цветение),  $s = 11$  (молочная спелость).

В свою очередь задача управления на этом этапе решается в 2-х интервалах времени: с 1-й по 9-ю и с 9-й по 13-ю фенофазу. Она заключается в нахождении последовательности векторов доз внесения удобрений и поливов, доставляющих минимум следующим критериям:

$$
J_{1,9} = \int_{T_1}^{T_9} [(V_{1,9}^*(t) - V_{1,9}(t))^T G (V_{1,9}^*(t) - V_{1,9}(t)) + C_D D(T_3, T_9)] dt,
$$
\n(13)

$$
J_{9,13} = \int_{T_9}^{T_{13}} \left[ \left( \mathbf{V}_{9,13}^*(t) - \mathbf{V}_{9,13}(t) \right)^{\mathrm{T}} \mathbf{G} \left( \mathbf{V}_{9,13}^*(t) - \mathbf{V}_{9,13}(t) \right) + \mathbf{C}_{\mathrm{D}} \mathbf{D} \left( T_{10}, T_{11} \right) \right] dt,
$$
\n(14)

где С<sub>D</sub> - вектор стоимостей единиц управления.

 $\alpha$ иев (13) (14) имеют слелующий вил $\alpha$  $\mathbf{r}$  (13), (14)  $\mathbf{r}$  , (14)  $\mathbf{r}$ 

$$
H_{1,9} = \left[ \left( V_{1,9}^*(t) - V_{1,9}(t) \right)^T G(V_{1,9}(t) - V_{1,9}(t)) + C_D D(T_3, T_9) \right] + \Psi_{1,9}^T [A_{1,9} V_{1,9}(t) + B_{1,9} D_i(T_3, T_9) + (15) + C_{1,9} F(t) - M_{1,9} X_m^*(t)],
$$

$$
H_{9,13} = \left[ \left( V_{9,13}^*(t) - V_{9,13}(t) \right)^T \mathbf{G} \left( V_{9,13}^*(t) - V_{9,13}(t) \right) + \\ + \mathbf{C}_{\mathbf{D}} \mathbf{D} \left( T_{10}, T_{11} \right) \right] + \Psi_{9,13}^T \left[ \mathbf{A}_{9,13} \mathbf{V}_{9,13}(t) + \\ + \mathbf{B}_{9,13} \mathbf{D}_i \left( T_{10}, T_{11} \right) + \mathbf{C}_{9,13} \ F(t) - \mathbf{M}_{9,13} \ \mathbf{X}_u^*(t) \right]. \tag{16}
$$

 $\ddot{a}$  имеет следующий вид стей имеет следующий вид.

9,13 10 11 9,13 9,13

*Шаг 1.* Задают циклическую переменную  $i = 0$ , начальное приближение последовательностей  $D_{0,1,9i}^*(t) = {\{D_{0i}(t_3), D_{0i}(t_9)\}}, D_{0,10,11i}^*(t) = {\{D_{0i}(t_{10}), D_{0i}(t_{10}), D_{0i}(t_{11})\}}$  $(t_{11})$ }, средние многолетние величины клима-<br>( $t_{11}$ )}, средние многолетние величины клима-<br>неских параметров  $F(t)$ , минимальную величи- $D_{0i}$ (*i*<sub>11</sub>)}, средние многолетние величины клима-<br>тических параметров *F*(*t*), минимальную величи-<br>ну критериев оптимальности δ при которой алгону критериев оптимальности δ, при которой алго-<br>ритм останавливается. ритма останавл<u>ивается</u>.<br>.

*Шаг 2.* Для программы потенциального разви-тия посева  $H_m(v)$ , полученной на первом этапе, в<br>прямом времени в интервале  $t \in (T_1, T_9)$ ,  $V_{1,9,i}(T_2) =$ <br>= V<sub>iene</sub> peurator cucrewy:  $\sum_{i=1}^{n}$   $\sum_{i=1}^{n}$   $\sum_{i=1}^{n}$   $\sum_{i=1}^{n}$   $\sum_{i=1}^{n}$   $\sum_{i=1}^{n}$   $\sum_{i=1}^{n}$  $=$   **решают систему.** тия посева  $X_m^*(t)$ , полученной на первом этапе, в

$$
\dot{V}_{19,i} = A_{19} V_{19,i}(t) + B_{19} D(T_2, T_9)_i + C_{19} F(t) - M_{19} X_m^*(t),
$$

в результате чего получают векторный массив  $V_{1,9,i}(t)$ .

Вычисляют критерий (13) и если *J*<sub>1,9,*i*</sub> < δ, то<br>знавливаюся иначе происходит переход к шаостанавливаюся, иначе происходит переход к шагу 5.

*Шаг 3.* Для программы потенциального разви-<br>- посева X\*(t) - полученной на первом этапе - в прямом времени в интервале  $\Gamma$   $(T) = V$  **periodic cucrews**  $V_{9,13,i}(T_2) = V_{9,13,i0}$  решают систему: тия посева  $X^*(t)$ , полученной на первом этапе, в  $t \in (T_0, T_{13}),$ 

$$
\dot{V}_{9,13,i} = A_{9,13} V_{9,13,i}(t) + B_{9,13} D(t) + C_{9,13} F(t) - M_{9,13} X_u^*(t),
$$

 $\mathbf{V} = \mathbf{r} \cdot \mathbf{v}$  $V_{9,13,i}(t)$ .

Вычисляют критерий (14) и если  $J_{9,13,i} < \delta$ , то *дачавливаются* инзче происходит переход к останавливаются, иначе происходит переход к шагу 4.

 $N_2$  8 2020 *Шаг 4.* Решают системы для сопряженных пе- $\mathbf{r}$ 14<br>4<br>ம்

$$
\dot{\Psi}_{1,9,i}(t) = -\frac{\partial H_{1,9,i}(t)}{\partial V_{1,9,i}} = -[2 G(V_{1,9,i}^*(t) - V_{1,9,i}(t)) + A_{1,9}^{\mathrm{T}} \Psi_{1,9,i}(t)],
$$

 $\Psi_{1,9,i}(T_9) = 0$ , в результате чего получают вектор-<br><sup>H</sup><sup>1,9,*i*</sub>(T<sub>9</sub>) = 0, в результате чего получают вектор-</sup> ный массив  $\Psi_{1,9,i}(-t)$ , который разворачивается во времени  $\Psi_{19,i}(t)$ ; в обратном времени в интервале *t* ∈  $(T_9, T_1)$ , |<br>| μ<br>|<br>ψ

$$
\dot{\Psi}_{9,13,i}(t) = -\frac{\partial H_{9,13,i}(t)}{\partial V_{9,13,i}} =
$$
\n
$$
= -[2G(V_{9,13,i}^*(t) - V_{9,13,i}(t)) + A_{9,13}^{\mathrm{T}} \Psi_{9,13,i}(t)],
$$

 $\Psi_{9,13,i}(T_{13}) = 0$ , в результате чего получают вектор-<br>H-Iй Maccup Ψ, ... (-t) κοτοριμά pasponauupaercg  $\mathcal{L}_{9,13,i}(\text{--}13)$ <br>ный массив  $\Psi_{9,13,i}(-t)$ , который разворачивается<br>во времени  $\Psi_{\text{--}i}(t)$ во времени Ψ9,13,*<sup>i</sup>* (*t*). в обратном времени в интервале  $t \in (T_{13}, T_9)$ ,

*Шаг 5.* Находят очередные приближения векторов доз внесения удобрений и поливов D\*(*t*)*<sup>i</sup>*+1:

$$
D_{ni+1}(T_3,T_9) = D_{ni}(T_3,T_9) - \Delta_i^* \frac{\partial H_{1,9}(t)}{\partial D_{ni}(T_3,T_9)},
$$

 $D_{ni+1}(T_3, T_9) = D_{ni}(T_3, T_9) - \Delta_i^*(C_D + B_{1,9}^T \Psi_{1,9}(T_3, T_9))$  $e_{m}(x_{3},y_{3}) = \sum_{n} \sum_{i=1}^{n} (x_{i}^{2},y_{i})^{2} = \sum_{i} \sum_{i=1}^{n} (y_{i}^{2},y_{i})^{2}$ <br> $e_{m}(x_{3},y_{3}) = \sum_{i} \sum_{i=1}^{n} (y_{i}^{2},y_{i})^{2}$ 3 9 3,9  $\frac{m}{s}$  ,  $\frac{3}{s}$  ,  $\frac{9}{s}$  ,  $\frac{3}{s}$  $n_i(T_3, T_1)$ 

$$
D_{ni+1}(T_3, T_9) = D_{ni}(T_3, T_9), \quad \text{ecли} \quad D_{ni+1}(T_3, T_9) \notin \Omega_{T_3, T_9};
$$

 $\sum_{i,j}$ условие  $J_{1,9,i} \leq \delta$  не выполняется, то циклическую переменную принимают равной  $i = i + 1$  и осу-<br>ществляют переход к шагу 2, вплоть до выполнения условия  $J_{1,9} \leq \delta$ :

$$
D_{ni+1}(T_9, T_{10}) = D_{ni}(T_9, T_{10}) - \Delta_i^* \frac{\partial H_{9,13}(t)}{\partial D_{ni}(T_9, T_{10})},
$$
  
\n
$$
D_{ni+1}(T_9, T_{10}) = D_{ni}(T_9, T_{10}) -
$$
  
\n
$$
-\Delta_i^*(C_D + B_{9,13}^T \Psi_{9,13}(T_9, T_{10})),
$$
  
\nech 
$$
D_{ni}(T_9, T_{10}) \in \Omega_{9,10};
$$
  
\n
$$
D_{ni+1}(T_9, T_{10}) = D_{ni}(T_9, T_{10}),
$$
  
\nech 
$$
D_{ni+1}(T_9, T_{10}) \notin \Omega_{T_9, T_{10}};
$$

условие  $J_{9,13}$  ≤  $\delta$  не выполняется, то циклическую переменную принимают равной  $i = i + 1$  и осупеременную принимают равной *i* = *i* + 1 и осу- $\mu$ и переход к шагу 3, вплоть до выполне-<br>ния условия J<sub>9,13,i</sub> ≤  $\delta$ .

1 9 10 ,

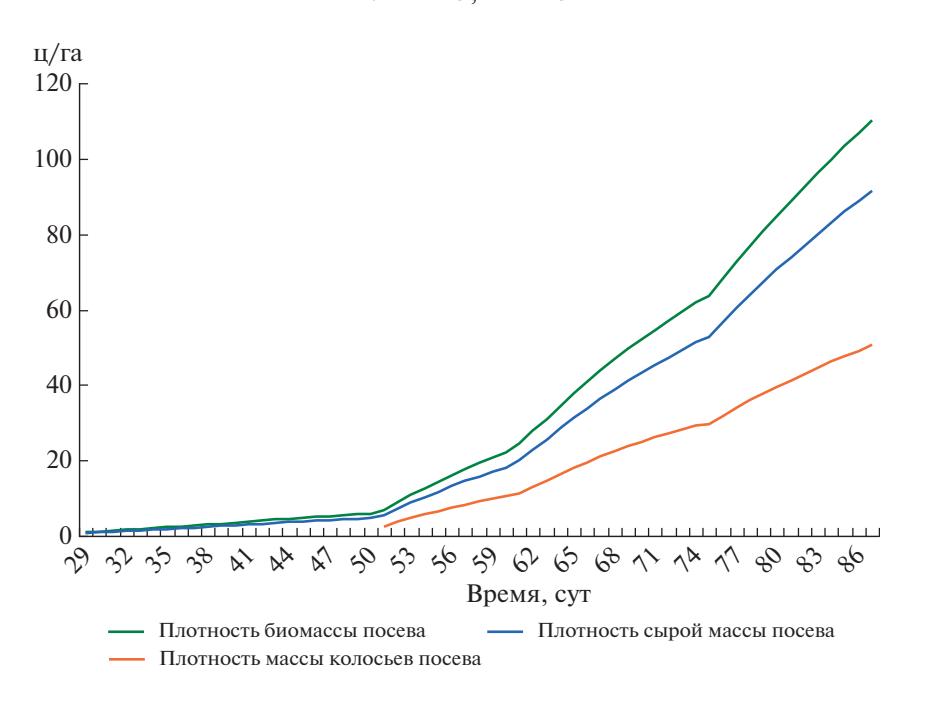

**Рис. 1.** Динамика состояния посева яровой пшеницы во всем интервале вегетации.

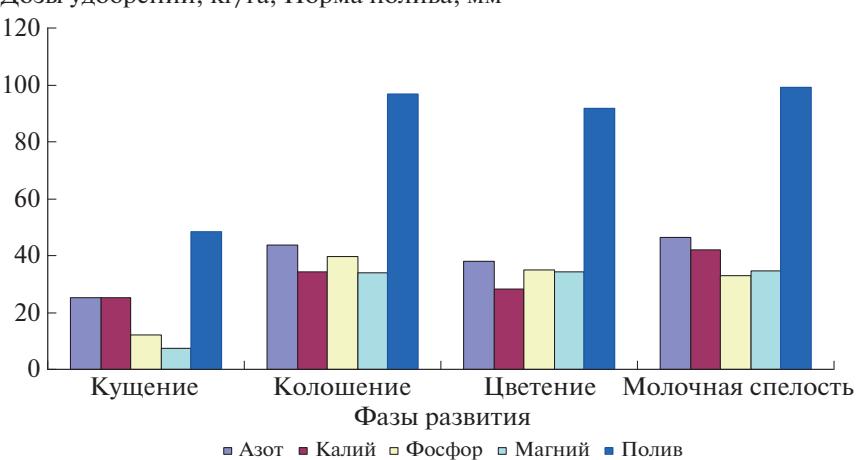

Дозы удобрений, кг/га, Норма полива, мм

**Рис. 2.** Последовательность технологических операций в фазы вегетации яровой пшеницы.

# апри с народна сервера <u>при страниции с народници с при страници</u> с народници с при страници с при страници с пр<br>Последници с при страници с при страници с при страници с при страници с при страници с при страници с при с

Для апробации предложенной теории испольлигона Агрофизического НИИ за период 2012-2017 гг., по которым строили базовые математические модели. В отсутствии на этом полигоне систем орошения эти данные дополнили результатами, полученными путем генерации посредством базовых моделей, в которых учитывали поливы во всех фенофазах посева яровой пшеницы.

На графиках (рис. 1) представлена динамика на графиках (рис. 1) представлена динамика.<br>Сева явовой пшеницы во всем интервале вегепосеба просева и шеницы во всем интервале веге

тации при формировании оптимальной последодля заданного урожая 50 ц/га во всех выбранных фенофазах (рис. 2). Эффективность управления оценивали величинами критерия оптимальности (12) в фенофазы: *s* = 3 (кущение) – J<sub>3</sub> = 1.69 (ц/га)<sup>2</sup>,<br>s = 0 (колоничие) – J<sub>3</sub> = 1.0 (черезе  $s = 9$  (колошение) – J<sub>9</sub> = 1.33 (ц/га)<sup>2</sup>,  $s = 10$  (цвете-<br>  $s = 12$  ( $s/m<sup>2</sup>$ ) = 1.1 (молошия аралост) ние) –  $J_{10}$  – 1.3 (ц/га), s – 11 (молочная спелость) –<br>L – 1.2 (ц/га)<sup>2</sup> Тенданина к уман шанно ради J<sub>11</sub> — 1.2 (ц/га)<sup>-</sup>. Тенденция к уменьшению вели-<br>Шины *уритерия*, отражала уреличение точности воспроизводства оптимальной программы измевоспроизводства оптимальной программы изме<br>нения параметров почвы-полученной на первом нения параметров почвы, полученной на первом

этапе решения общей задачи управления. Полученные результаты соответствовали используемым экспериментальным данным и выбранной последовательности фенофаз. Для других данных и другой последовательности фенофаз результаты будут иными. Сравнение эффективности таких вариантов является предметом самостоятельного исследования. В задачу данной работы входил только анализ работоспособности предложенной теории и алгоритмов управления.

#### **ЗАКЛЮЧЕНИЕ**

Предложена новая теория и алгоритм программного управления состоянием посевов яровой пшеницы, апробированная по экспериментальным данным. Их основная особенность заключается в том, что общую задачу управления решают в 2 этапа, на первом из которых синтезируют оптимальную программу изменения параметров почвы, обеспечивающую достижение заданного результата, на втором этапе находят оптимальную последовательность технологических операций по внесению удобрений и поливов, выполняемую по заранее выбранным фенологическим фазам развития культуры. Указанная последовательность обеспечивает достижение заданной урожайности культуры и структуры биомассы посева. Разработанный на основе предложенной теории программно-технический комплекс может стать эффективным цифровым инструментарием для современного агронома.

### СПИСОК ЛИТЕРАТУРЫ

- 1. *Михайленко И.М.* Теоретические основы и техническая реализация управления агротехнологиями. СПб.: СпбГТУ, 2017. 250 с.
- 2. *Михайленко И.М., Тимошин В.Н.* Оптимизация управления химическими параметрами почв в полевых севооборотах // Агрохимия. 2016. № 3. С. 3–10.
- 3. *Михайленко И.М., Тимошин В.Н.* Управление химическим состоянием почв на основе данных дистанционного зондирования Земли // Таврич. вестн. аграр. науки. 2018. № 1 (13). С. 65–76.
- 4. *Михайленко И.М., Тимошин В.Н.* Математическое моделирование и управление состоянием посевов по данным дистанционного зондирования // Агрофизика. 2016. № 1. С. 32–42.
- 5. *Михайленко И.М., Тимошин В.Н.* Оптимальное управление орошением сельскохозяйственных культур // Мелиорация и водн. хоз-во. 2016. № 6. С. 21–24.
- 6. *Казаков И.Е.* Методы оптимизации стохастических систем. М.: Наука, 1987. 354 с.

### **Software Management of Soil Fertility Parameters under Spring Wheat Crops**

#### **I. M. Mikhailenko***a***,# and V. N. Timoshin***<sup>a</sup>*

*a Agrophysical Research Institute, Grazhdansky prosp. 14, Saint-Petersburg 195220, Russia #E-mail: Ilya.mihailenko@yandex.ru*

A new theory and algorithm for controlling the parameters of soil fertility under spring wheat sowing is proposed. They are based on the classical theory of control of dynamic systems and the method of decomposition of a complex control problem into a number of simpler problems. The proposed task is solved in 2 stages, when the first stage synthesizes optimal programs for changing soil parameters, and at the second stage finds the optimal sequence of technological operations, including the introduction of mineral fertilizers and irrigation, performed during the specified phenophases of the development of spring wheat sowing. Developed on the basis of the proposed theory, the software and technical complex is a significant contribution to the digitalization of the crop industry.

*Key words:* mathematical model, options, condition, sowing of spring wheat, the control algorithms.